Veilengde: 40,04 meter.

Vedlegg (1)

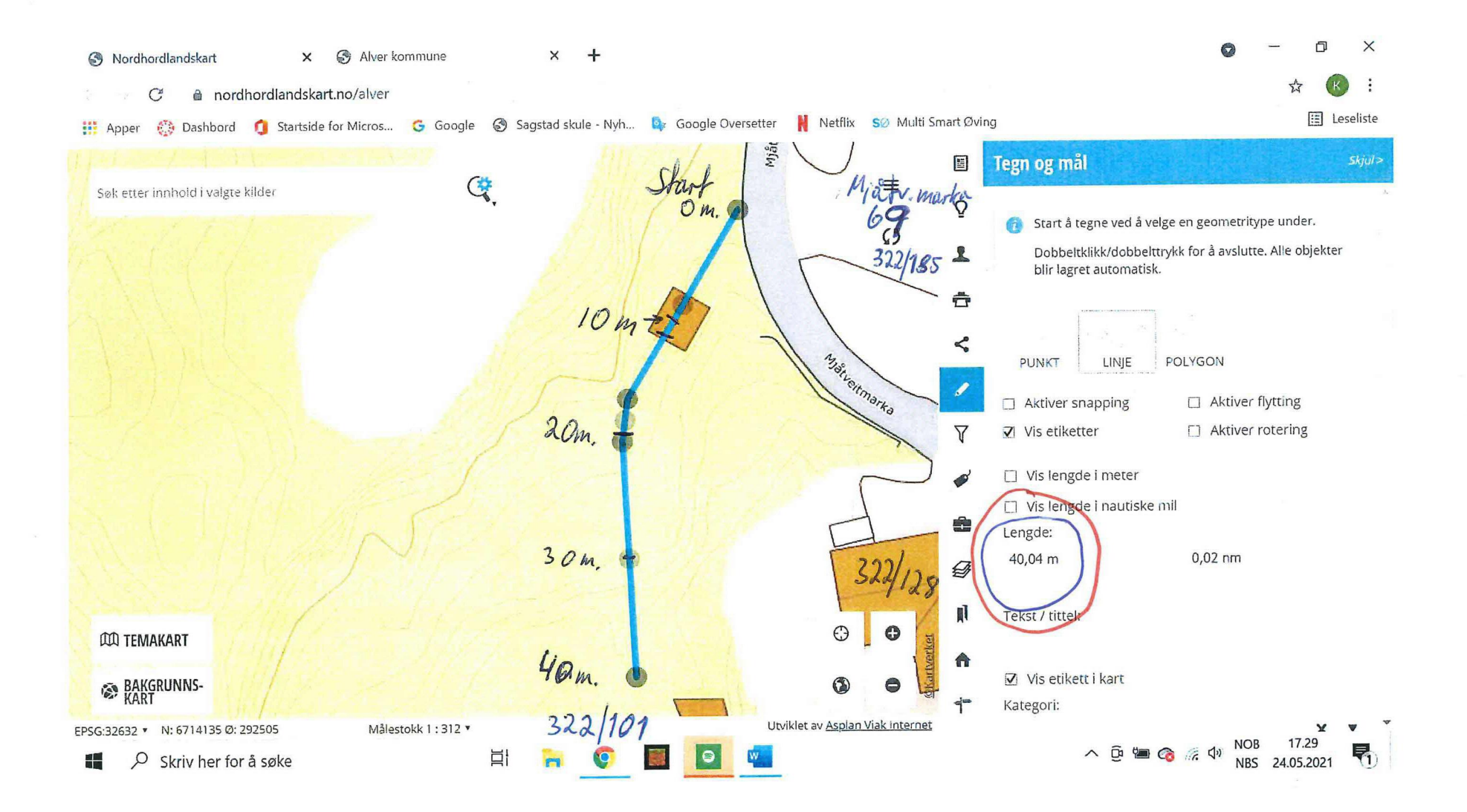